## **How To Install Ps3 Update From Pen Drive**>>>CLICK HERE<<<

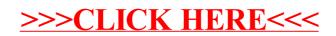